## **Zugriff auf das Moodle mit der Moodle App**

Auf das QG Moodle kann man auch mit einer App direkt zugreifen, so musst du nicht jedesmal einen Browser verwenden. Außerdem merkt sich die App die Zugangsdaten, man kann direkt Dateien hochladen und in Foren quatschen.

Die Apps sind kostenlos und Datenschutzmäßig unbedenklich<sup>1</sup>. Du findest dei App ind en App-Stores deines Betriebssystems.

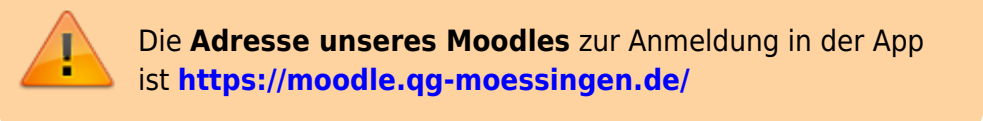

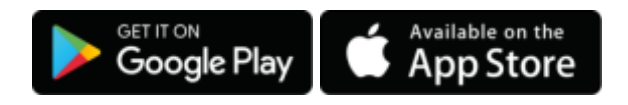

Weitere Infos gibt es z.B. [dort.](https://moodle.com/de/app/)

Last update: **18.03.2020 09:07**

[1\)](#page--1-0)

Android: Keine Werbung, ein Tracker zu debugging Zwecken, Stand 18.3.20

From: <https://wiki.qg-moessingen.de/> - **QG Wiki** Permanent link: **[https://wiki.qg-moessingen.de/anleitungen:digitaleklassenzimmer:ds\\_schueler:moodle\\_app:start?rev=1584518867](https://wiki.qg-moessingen.de/anleitungen:digitaleklassenzimmer:ds_schueler:moodle_app:start?rev=1584518867)**

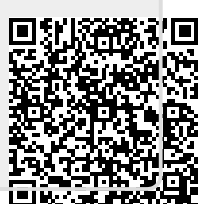